# <span id="page-0-0"></span>Languages for Informatics 5 – Arrays and Pointers

Department of Computer Science University of Pisa Largo B. Pontecorvo 3 56127 Pisa

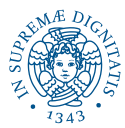

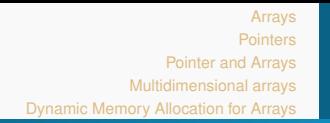

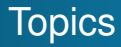

- Linux programming environment (2h)
- $\bullet$  Introduction to C programming (12h)
	- <sup>1</sup> Getting started with C Programming
	- Variables, Data-types, Operators and Control Flow
	- **Functions and Libraries**
	- **Arrays and Pointers**
	- <sup>5</sup> User defined datatype and data structure
	- **6** Input and Output
- Basic system programming in Linux (10h)

# **Overview**

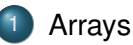

- [Definition, Declaration and Initialization](#page-3-0)
- **[Pointers](#page-17-0)** 
	- [Definition, Declaration and Initialization](#page-17-0)
	- **[Casting Pointers](#page-33-0)**
	- **[Address Arithmetic](#page-39-0)**
- 3 [Pointer and Arrays](#page-52-0)
	- **[Pointer Arrays](#page-52-0)**
	- **[Pointers to Pointers](#page-0-0)**
- [Multidimensional arrays](#page-0-0)
	- 5 [Dynamic Memory Allocation for Arrays](#page-0-0)

<span id="page-3-0"></span>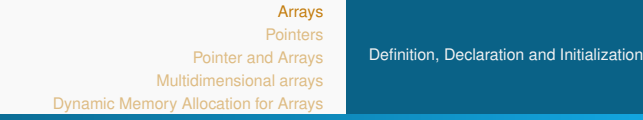

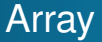

- Array is a group of elements that share a common name, and that are different from one another by their positions within the array.
- The number of elements is prefixed.
- All elements have the same type.
- Example: keep in memory the age of 15 people, so that you will able to compute their average later on.

```
int age [15];
```
Example: keep in memory the minimum temperature of the last 30 days, so that you will be able to compute the overall minimum.

double temp [30];

[Arrays](#page-3-0) [Pointer and Arrays](#page-52-0) [Multidimensional arrays](#page-0-0) [Dynamic Memory Allocation for Arrays](#page-0-0) Declaration & Initialization

[Definition, Declaration and Initialization](#page-7-0)

*Declaration*: Memory is assigned but contents is **unknown** at init.

```
int \, age[15];
```
*(Static) Initialization*: Contents is **known** at init.

int age1  $[$ ] =  $\{23, 24, 17, 27, 25, 24, 24\}$ int age2 $[15] = \{23, 24, 17, 27, 25, 24, 24\}$ 

- What will be the result of age1[12] age1[7] ?
- **Demonstration**

#### [Arrays](#page-3-0) [Pointer and Arrays](#page-52-0) [Multidimensional arrays](#page-0-0) [Dynamic Memory Allocation for Arrays](#page-0-0) [Definition, Declaration and Initialization](#page-7-0)

### Array elements

- Access the *i*-th element: **array[i]** (*i* is called *index*)
- Example: assign a value

```
int array [30];
array [17] = 5;
```
● Example: read a value

```
int array [30];
int n:
. . .
n = \arctan 171:
```
### **Note**

In C, a *n*-dimensional array is indexed from 0 i.e., arr[0], arr[1],  $arr[2]$ ,  $arr[3]$ , ...,  $arr[n-1]$ . There is no element  $arr[n]$ !

[Definition, Declaration and Initialization](#page-7-0)

Example Average Age

*Scalar form: Vector form:*

```
int main ( void ) {
  float average;
  int sum=0, age 1 = 23;
  int age2 = 24, age3 = 17, age4 = 27;sum += age1;
 sum += age2;
 sum += age3;
 sum += age4;
  average = sum/4.0;
}
```

```
int main ( void ) {
  float average;
  int i, n=4, sum=0;
  int age[] = \{23, 24, 17, 27\};for (i=0; i < n; i++) {
    sum += age [ i ];
  }
  average = (float) sum/n:
}
```
[Arrays](#page-3-0)

#### **[Pointers](#page-17-0)**

[Pointer and Arrays](#page-52-0) [Multidimensional arrays](#page-0-0) [Dynamic Memory Allocation for Arrays](#page-0-0)

[Definition, Declaration and Initialization](#page-17-0) [Casting Pointers](#page-33-0) [Address Arithmetic](#page-39-0)

# <span id="page-7-0"></span>Introduction into Pointers

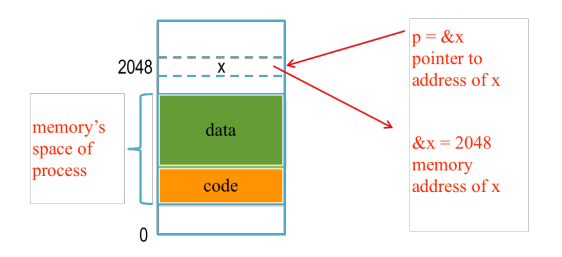

- In C, it is possible to know the address of the memory cell where a variable (or even a function!) is stored
	- The unary operator  $\epsilon$  returns the memory address of a variable, e.g. &x
- Pointer variable  $*$ p points to another variable in memory space of the process, e.g.  $\star p = x$ .

[Definition, Declaration and Initialization](#page-17-0) [Casting Pointers](#page-33-0) [Address Arithmetic](#page-39-0)

### A Scholarly Example

int  $a = 10$ ; //a is an integer variable (init . to 10)

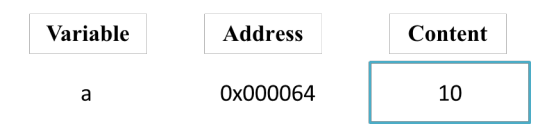

[Definition, Declaration and Initialization](#page-17-0) [Casting Pointers](#page-33-0) [Address Arithmetic](#page-39-0)

### A Scholarly Example

int  $a = 10$ ; //a is an integer variable (init. to 10) int \*b; //Declare b a ptr to int variable

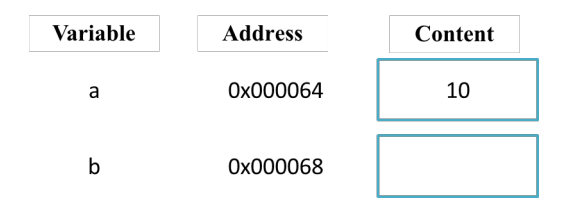

[Definition, Declaration and Initialization](#page-17-0) [Casting Pointers](#page-33-0) [Address Arithmetic](#page-39-0)

### A Scholarly Example

int  $a = 10$ ; //a is an integer variable (init . to 10)  $\mathsf{int}$   $\star$ b; //Declare b a ptr to int variable  $\mathsf{b}$  = &a; //equiv.  $\star \mathsf{b}$  = a;  $\mathsf{b}$  contains the address of a

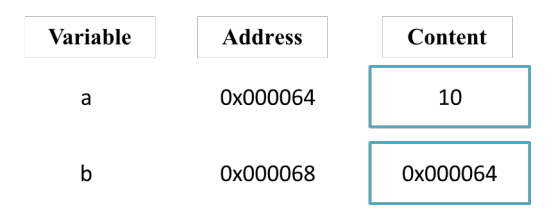

[Definition, Declaration and Initialization](#page-17-0) [Casting Pointers](#page-33-0) [Address Arithmetic](#page-39-0)

### A Scholarly Example

int  $a = 10$ ; //a is an integer variable (init . to 10)  $\mathsf{int}$   $\star$ b; //Declare b a ptr to int variable  $\mathsf{b}$  = &a; //equiv.  $\star \mathsf{b}$  = a;  $\mathsf{b}$  contains the address of a . . .  $//$  Using the memory address, it is possible to manipulate to content of a variable  $*b = *b - 2;$ 

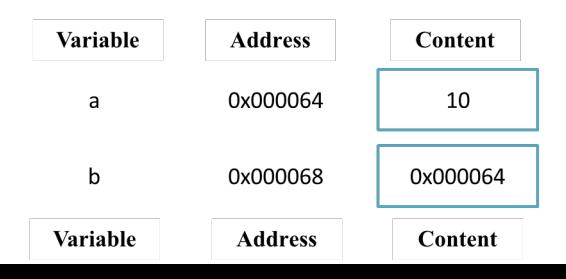

[Definition, Declaration and Initialization](#page-17-0) [Casting Pointers](#page-33-0) [Address Arithmetic](#page-39-0)

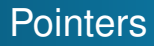

type \* var

- $\bullet$  Declares a pointer called  $var$
- **Its type is** *address of variables* **having type** type
- The operator  $\epsilon$  is used to return the address of a variable
- The operator  $\star$  is used to access the content of a memory address stored into a pointer (dereferencing)
- Indirection operator  $*$  is "inverse" to  $\&$ .
- $\bullet$   $p = \alpha i$ ;  $i = \alpha p$ ; If we know the variable's address, we can access its data and vice versa.
- It is possible to declare pointers for any primitive type

The operator  $\star$ 

[Definition, Declaration and Initialization](#page-17-0) [Casting Pointers](#page-33-0) [Address Arithmetic](#page-39-0)

Used in the declaration of a pointer variable

int \*a;

### Used in statements to obtain dereferentiation

• Within an expression, it gives access to the content of memory cell it is pointing at

• if 
$$
(*a > 10) \{ ... \}
$$
 else  $\{ ... \}$ 

$$
\bullet \quad \star \text{a = 10;}
$$

**Caution** 

[Definition, Declaration and Initialization](#page-17-0) [Casting Pointers](#page-33-0) [Address Arithmetic](#page-39-0)

### Illegal expressions

```
\delta i = p; /\star addresses allocated by declaration \star/
 p = 810;
 \mathsf{p} = &(i+j); /* const. & expressions don't have
addresses *
/
```
[Definition, Declaration and Initialization](#page-17-0) [Casting Pointers](#page-33-0) [Address Arithmetic](#page-39-0)

### Constants and pointers

These two declarations are equivalent, that is pointers to integer constants

const int \*a; int const \*a;

How about these?

const int \*a; //Pointer to integer constant  $int \star const$  a;  $//$ ?? and this ??

[Definition, Declaration and Initialization](#page-17-0) [Casting Pointers](#page-33-0) [Address Arithmetic](#page-39-0)

### Constants and pointers

These two declarations are equivalent, that is pointers to integer constants

const int \*a; int const \*a;

### How about these?

const int \*a; //Pointer to integer constant int \*const a; //Constant pointer to integer

### **Note**

They are not equivalent! In the second case you cannot modify the content of  $\alpha$  (i.e., the address contained in  $\alpha$ ) but you can modify the content of the variable pointed by a, i.e.  $\star$ a.

<span id="page-17-0"></span>Casting Pointers

[Definition, Declaration and Initialization](#page-18-0) [Casting Pointers](#page-33-0) [Address Arithmetic](#page-39-0)

It is possible to cast one type of pointer to another type

```
int a = 8;
int *b; //Pointer to integer
double *c; //Pointer to double
. . . .
b = 8a:
c = (double*) b;
```
What do we have by dereferencing  $c$ ?

[Arrays](#page-3-0)

**[Pointers](#page-17-0)** 

<span id="page-18-0"></span>[Pointer and Arrays](#page-52-0) [Multidimensional arrays](#page-0-0) [Dynamic Memory Allocation for Arrays](#page-0-0) [Definition, Declaration and Initialization](#page-17-0) [Casting Pointers](#page-33-0) [Address Arithmetic](#page-39-0)

# **Casting Pointers**

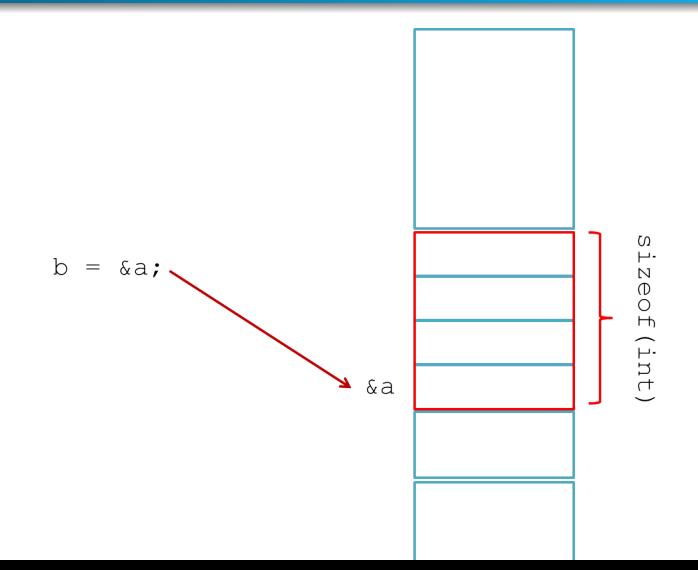

19/51

[Definition, Declaration and Initialization](#page-17-0) [Casting Pointers](#page-33-0) [Address Arithmetic](#page-39-0)

### Address arithmetic

- A pointer in C is an address which is a numerical value.
- $\bullet$  It is possible to use the arithmetic operators  $+, -, ++, -$ and
- the comparison operators  $\langle \langle \langle 1, 2 \rangle \rangle = \langle \langle 1, 3 \rangle \rangle = \langle \langle 1, 4 \rangle \rangle$ expressions with pointers

 $\mathsf{int}$  a[4],  $\star$ p; //Declare an array of integers and a pointer to integer

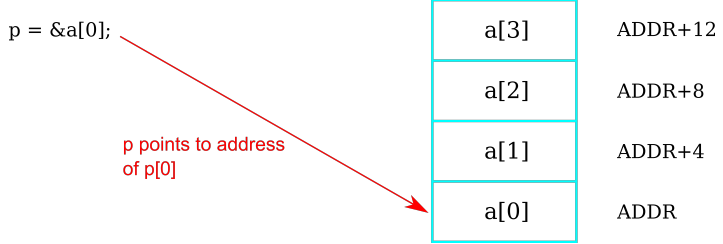

[Definition, Declaration and Initialization](#page-17-0) [Casting Pointers](#page-33-0) [Address Arithmetic](#page-39-0)

### Address arithmetic

Increment/Decrement a Pointer

- A pointer in C is an address which is a numerical value.
- It is possible to use the arithmetic operators  $+, -, ++, -$ and
- the comparison operators  $\langle \langle \langle 1, 2 \rangle \rangle = \langle \langle 1, 3 \rangle \rangle = \langle \langle 1, 4 \rangle \rangle$ expressions with pointers

int  $\mathtt{a[4]}$ , \*p;  $\text{/}/\text{/}$  Declare an array of integers and a pointer to integer

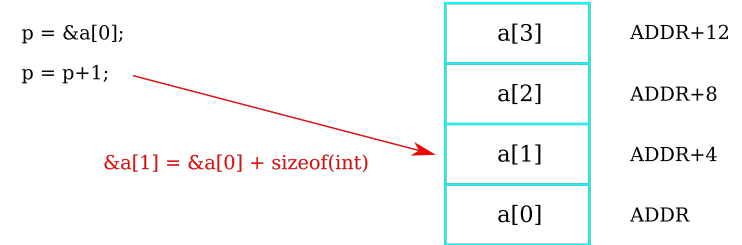

[Definition, Declaration and Initialization](#page-17-0) [Casting Pointers](#page-33-0) [Address Arithmetic](#page-39-0)

### Address arithmetic

Increment/Decrement a Pointer

- A pointer in C is an address which is a numerical value.
- It is possible to use the arithmetic operators  $+, -, ++, -$ and
- the comparison operators  $\langle \langle \langle 1, 2 \rangle \rangle = \langle \langle 1, 3 \rangle \rangle = \langle \langle 1, 4 \rangle \rangle$ expressions with pointers

int  $\mathtt{a[4]}$ , \*p;  $\text{/}/\text{/}$  Declare an array of integers and a pointer to integer

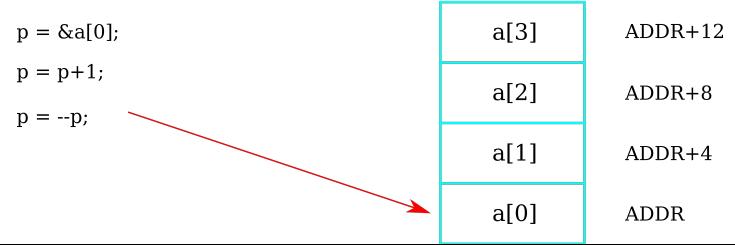

[Definition, Declaration and Initialization](#page-17-0) [Casting Pointers](#page-33-0) [Address Arithmetic](#page-39-0)

### Address arithmetic

Increment/Decrement a Pointer

- A pointer in C is an address which is a numerical value.
- It is possible to use the arithmetic operators  $+, -, ++, -$ and
- the comparison operators  $\langle \langle -1, \rangle, \rangle = \langle -1, \rangle = \mathsf{to}$  write expressions with pointers

int  $\mathtt{a[4]}$ , \*p;  $\text{/}/\text{/}$  Declare an array of integers and a pointer to integer

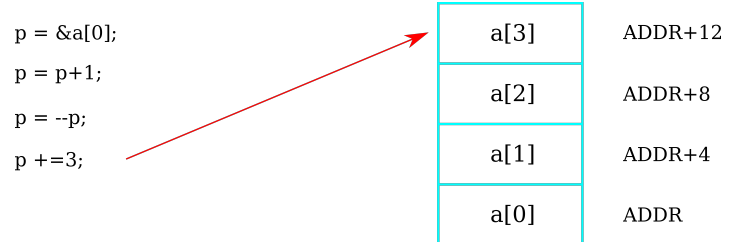

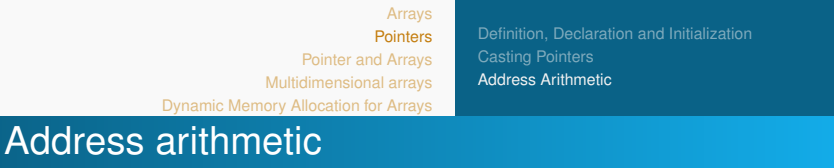

Pointer Comparison

The following code snippet increments the variable pointer and assigns a value to it so long as the the address to which it points is either less than or equal to the address of the last element of the array.

```
\mathsf{int} \star ptr = a; \quad /\star a is an integer array filled with some values
       *
/
int i = 0:
. . .
while (ptr < &a [MAX]) {
  printf ("Address of a[%d] = %p \t", i, ptr );
   print(f("Value of a[\%d] = \%d \ \n\wedge^n, i, * ptr);p t r ++; /
*
p o i n t t o ne xt address *
/
  i + +:
}
```
[Definition, Declaration and Initialization](#page-17-0) [Casting Pointers](#page-33-0) [Address Arithmetic](#page-39-0)

### Pointer arithmetic

Pointer Comparison

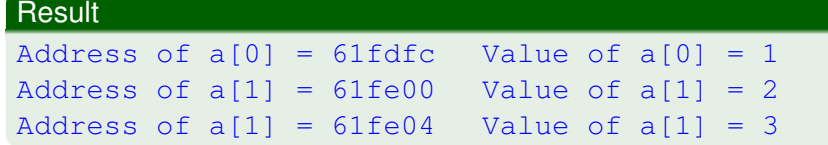

[Definition, Declaration and Initialization](#page-17-0) [Casting Pointers](#page-33-0) [Address Arithmetic](#page-39-0)

Arrays and pointers (I)

 $a = \text{\textsterling} \text{tmp?}$ 

Consider the following scenario:

```
int a[3], \starp, tmp;
 p = a; // Pointer to the (first element of the) array
 \textsf{tmp} = \texttt{a[2]}; /* The 2nd index of a is equal */
 \textsf{tmp} = \textsf{p[2]}; /* to the second index of p */
p = \epsilon \text{tmp? } p points to the memory address of tmp.
```
[Definition, Declaration and Initialization](#page-17-0) [Casting Pointers](#page-33-0) [Address Arithmetic](#page-39-0)

# Arrays and pointers (II)

gcc says

\$ error: assignment to expression with array type

int a [3] declares a constant pointer to integers (int \*const)  $\implies$  We cannot modify the memory cell where a points to!

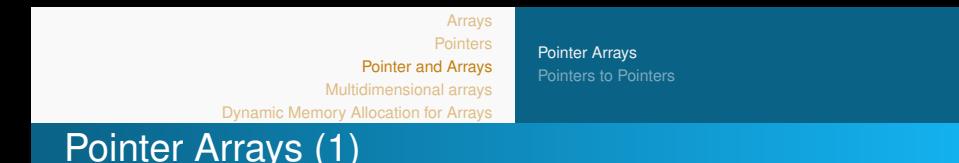

- Pointers are variables themselves.
- Pointers can be stored in arrays as other variables can.
- When two out-of-order lines have to be exchanged, the **pointers in the pointer array are exchanged, not the text lines themselves**.

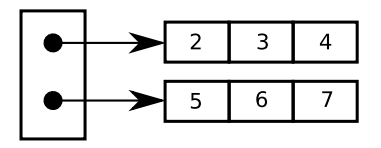

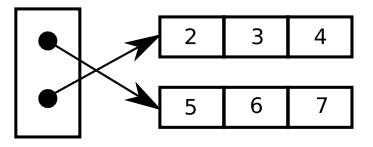

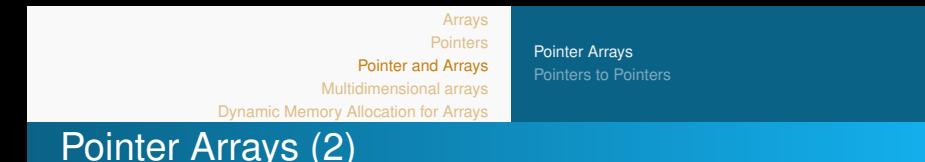

 $\bullet$  To maintain an array that stores pointers to  $int$ ,

```
int \cdot pt [MAX];
```
declaring  $ptr$  as an array of MAX integer pointers. Each element in  $ptr$ , holds a pointer to an int value.

```
• Consider the int array
```
int a [MAX] =  $\{1, 2, 3\}$ ;

For each array index, the pointer **ptr** has to point to the corresponding address of the integer array:

```
for (int i = 0; \angleMAX; i++) {
     ptr[i] = & [}
```
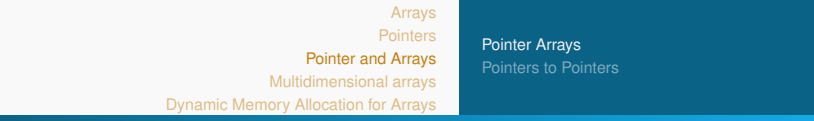

# Pointer Arrays (3)

To print the **addresses** of the respective integers,

```
for (int i = 0; i < 3; i + +) {
  printf ("ptr[%d] = %p \t",i,ptr+i); // ptr + i ===
    ptr[i]}
```
To print the **values** of the respective integers,

```
for (int i = 0; \frac{1}{4} \frac{1}{4} ++) {
     print(f(\text{''} * \text{ptr}[\%d]) = \%d \setminus t \text{''}, i \text{''} * \text{ptr}[i]) ;}
```
### **Result**

Addresses p[0] = 6422000 p[1] = 6422008 p[2] = 6422016 Values  $*ptr[0] = 1 *ptr[1] = 2 *ptr[2] = 3$ 

[Pointer Arrays](#page-52-0)

### Example

### Let us return to our averaging function. This time, in pointer form.

```
double average(int *age, int n) // argument: pointer to an array of int<br>-
{
     int \times p;
     '''' *P,<br><mark>double</mark> res;
    res = 0.0for (p = aqe; p < 8aqe[n]; + p) //start: points to 1st address in age
    res += *p;<br>return (res/n):
                                    // stop: points to the last address
                                    \frac{1}{2} contents of p is added to res.
}
int main (void) {
  float result:
  int n=4, age[]={23,24,17,27};result = average ( aqe, n):
  print(f'average = %2.2f". result :
  return 0;
}
```
#### Result

 $average = 22.75$ 

[Pointer Arrays](#page-52-0) [Pointers to Pointers](#page-0-0)

# Pointers to Pointers

- A pointer to a pointer is a chain of pointers.
- Many practical applications in C: pointer arrays, string arrays.
- The first pointer contains the address of a variable.
- The second pointer points to the location that contains the actual value as shown below

```
int num = 123; \frac{1}{2} an integer
\mathsf{int} \starptr1 , \star\starptr2 ;
ptr1 = 8num; // ptr to the address of num
ptr2 = &ptr1; // ptr to the address of the 1st
    pointer
```
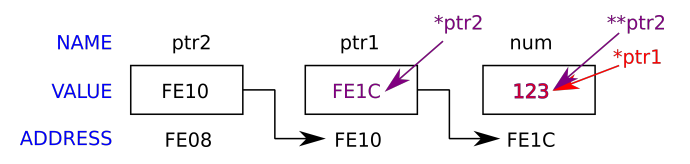

[Arrays](#page-3-0)

[Pointers](#page-17-0)

[Pointer and Arrays](#page-52-0)

[Multidimensional arrays](#page-0-0)

[Dynamic Memory Allocation for Arrays](#page-0-0)

### Pointers to Pointers

```
int main() \{int num = 123:
\mathsf{int} \starptr1 , \star\starptr2 ;
ptr1 = &num:
ptr2 = &ptr1 :
print(f" \n\land \nAdr. of num = %p",&num);
printf("\n Value of num = %d",num);
printf("\n Adr. of ptr 1 = %p",&ptr1);
printf("\n ptr 1 = %p",ptr1);
\textsf{print}( \setminusn Value of \starptr1 = %d",\starptr1);
printf("\n Adr. of ptr 2 = %p",&ptr2);
printf("\n ptr 2 = %p",ptr2);
printf("\n Value of *ptr2 = %p",*ptr2);
printf("\n Value of *ptr2 = %d",*ptr2);<br>printf("\n Value of **ptr2 = %d",**ptr2);
return 0:
}
```
#### **Result**

```
\Deltadr. of num = 0 \times 7ffd562b5394
Value of num = 123Adr. of ptr 1 = 0x7ffd562b5398ptr 1 = 0x7ffd562b5394Value of *ptr1 = 123Adr. of ptr 2 = 0x7ffd562b53a0ptr 2 = 0x7ffd562b5398Value of
*ptr2 = 0x7ffd562b5394
Value of *rptr2 = 123
```
[Pointer Arrays](#page-52-0) [Pointers to Pointers](#page-0-0)

<span id="page-33-0"></span>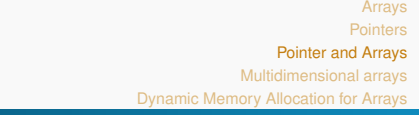

# Pointers to Pointers

Example

### Swap two pointers

```
\frac{\text{void swap(int} \cdot a, \text{ int} \cdot b)}{}{
      int tmp = *a;
     *
a = *
b ;
     *b = \text{tmp};}
int main () \{int a = 10;
int b = 20;
printf ("a=%d, b=%d \n", a, b);
swap(8a,8b); //swap pointers
p r in t f ("a=%d, b=%d \n", a, b);
. . .
}
```
10 20

[Pointers to Pointers](#page-0-0)

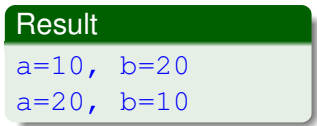

[Pointer Arrays](#page-52-0) [Pointers to Pointers](#page-0-0)

# Pointers to Pointers

Example

What is this function doing ?

```
void swap(int** a, int** b)<br>໌
{
        int \cdot \, \, \text{tmp} = \, \cdot a;
       *
a =
*
b ;
       *b = \text{tmp};
}
```
Swapping pointers to an array.

```
int main () \{int c[3] = \{2,3,4\}, d[3] = \{5,6,7\};
   \mathsf{int} \cdot \mathsf{cptr} = \mathsf{c}, \star \mathsf{dptr} = \mathsf{d};
   for (int i=0; i<3; i++) {
    printf("c[%d]=%d, d[%d]=%d \n", i,cptr[i], i,
      d ptr (i) ; (i) 2, 3, 4; 5, 6, 7
  }
  swan(8c. 8d):
   for (int i=0; i<3; i++) {
    printf("c[%d]=%d, d[%d]=%d \n", i,cptr[i], i,
      d ptr (i) ; /(5, 6, 7; 2, 3, 4)}
}
```
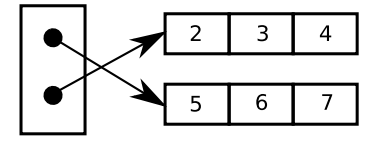

# Multi-dimensional arrays (1)

**•** Structure

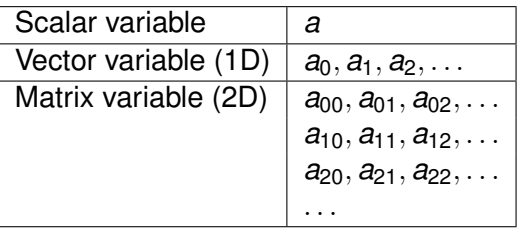

- C also permits multidimensional arrays specified by the bracket [·] operator.
	- rectangular form
	- **•** fixed dimensions

Multi-dimensional arrays (2)

**• Declaration:** 

```
int L = 10, M = 10;
  int age[L][M]; // L-rows and M-columns
  or
  #define L 10
  # define M 10
  . . .
  int age [L] [M] ;
• Initialization:
```

```
int age [2][2] = \{23, 24, 17, 27\}; // row-wise init.
int age [2][2] = \{\{23, 24\}, \{17, 27\}\}; // row-by-row
int age[0][1] = 24; // element-wise init.
```
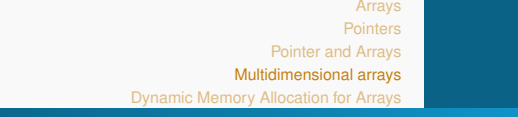

Multi-dimensional arrays (3)

A few differences to vector arrays.

- The variable  $\star$ age points to base address of  $\&$ age [0][0] (rather than its value  $age[0][0]$ ).
- $\bullet$  Hence, \*\*age is the value of age [0][0]).
- $\bullet$  \* (age+i) points to the address of the i-th row &age[i][0].
- $\bullet$  \* (age+i) + j is the address of  $\&$  age [i][j].
- $\bullet \star$  ( $\star$  (age+i)+j) is the element of age [i][j].

a - 1D pointer array

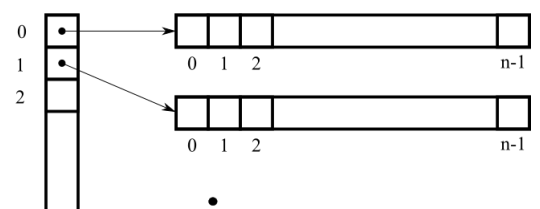

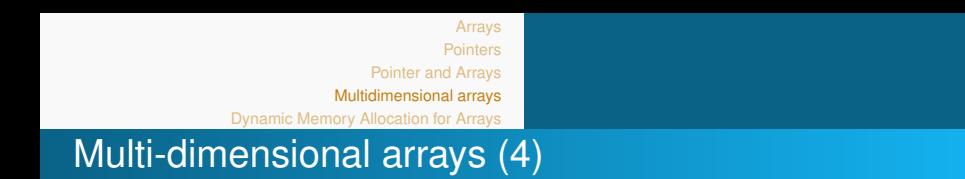

• Higher dimensions are possible:

```
double bigmatrix [12][3][5][35]; // dimension = 4
```
- Multidimensional arrays are **rectangular**.
- Pointer arrays can be arbitrary shaped.

<span id="page-39-0"></span>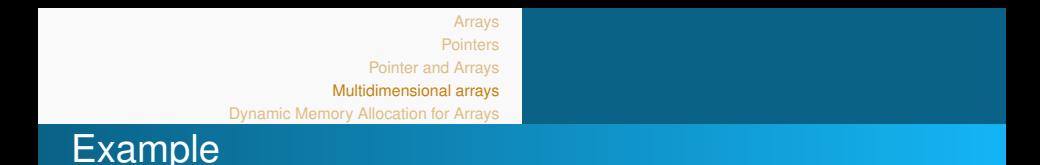

Function that computes the trace of a square matrix

$$
tr(A)=\sum_{i=0}^{n-1}a_{ii}
$$

```
double trace (double a[] [COLS], int rows) {
   double sum = 0.0;
   for (int i=0; i < rows; i++)
     sum += a[i][i];return sum;
}
```
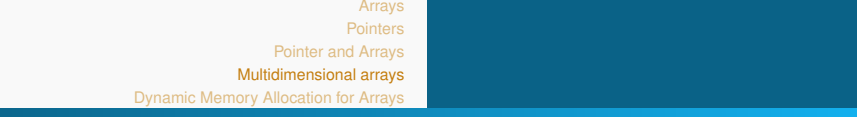

### Example

```
#include \ltstdio.h>
# define ROWS 3
# define COLS 3
double trace (double a [|[COLS], int rows) {
  double sum = 0.0;
  for (int i = 0; i<rows; i++)
    sum += a[i][i];return sum;
}
int main() {
  double A[ROWS][COLS];
  A[0][0] = 0.1;
  A[1][1] = 1.1;A[2][2] = 2.2;p r in t f (" t r a c e = %l f \n", t r a c e (A,ROWS) ) ;
  return 0;
}
```
**Result** trace = 3.400000

# Dynamic Memory Allocation for Arrays

1-dim pointer arrays

The task is to

- Dynamically declared arrays at runtime are more flexible.
- declare an array of <TYPE> (int, double, etc...) pointers
- allocate and initialize memory for each element

```
\# include \lt stdio h
#include \ltstdlib.h> // lib for dyn memory allocation.
# define n 10 // dimension
void main () {
  int *A;
  {\sf A} = malloc (sizeof(int) \star n); //allocate memory and
    return pointer to it
  for (i = 0; i < n; i +)A[i] = 0; // example allocation
  . . .
  free (A);
}
```
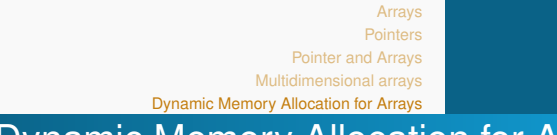

### Dynamic Memory Allocation for Arrays 1-dim pointer arrays (2)

- Method malloc(byte-size) declares a single large block in the heap segment of the memory, that is initialized with default garbage value.
- $\bullet$  To free the space, use the library call  $f$ ree (A).
- **Method** calloc(n, element-size) **does the same as** a malloc but initializes each block with the default value NULL. Two arguments are required.
- **Method** realloc(ptr, newSize) dynamically change the memory size of a previously allocated memory. Already present value do remain.

# Dynamic Memory Allocation for Arrays

2-dim pointer arrays

We need to initialize the array of pointers to pointers and then initialize each 1d array in a loop.

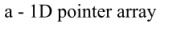

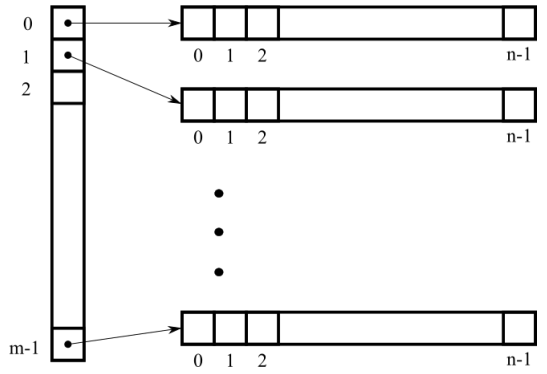

### Dynamic Memory Allocation for Arrays 2-dim pointer arrays (2)

In computer memory, the  $m \times n$ -matrix has the form

```
\# include \lt stdio . h >\# include \lt stdlib. h>
\# define M 2 // rows
\# define N 3 // columns
void main() {
double **A;
\mathsf{A} = calloc(M,sizeof(double \star)); //array of pointer to
    double to rows
for (int i = 0; i < M; i++)A[i] = calloc(N, sizeof(double)); //init cols.
. . .
free (A) ;
}
```
Dynamic Memory Allocation for Jagged Arrays (1)

- Pointer arrays can be arbitrary shaped.
- Consider a jagged array with  $M = 3$  rows and  $N = N[m]$ columns:

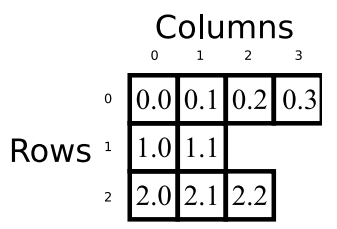

# Dynamic Memory Allocation for Jagged Arrays (2)

```
#include \ltstdio.h>
\#include \ltstdlib.h>
# define M 3
void main() {
  double **A:
  int N[M] = \{4, 2, 3\};
  A = \text{calloc} (M, \text{size of} (\text{double } \rightarrow)) ;
  for (int i = 0; i < M; i++)
     A[i] = calloc(N[i], sizeof(double));. . .
  free A;
}
```
We have created a matrix with **variable-length rows**.

### Example (1)

Computing the trace of a matrix, revisited in pointer notation

```
#include \ltstdio.h>
#include \ltstdlib.h>
# define ROWS 3
# define COLS 3
```

```
double trace (<mark>double **a, int rows</mark>);
```

```
int main() {
```

```
double **A = calloc(ROWS, sizeof(double*));<br>.
for (int i = 0; i <ROWS; i + +1)
   A[i] = calloc(COLS, sizeof(double));
```

```
A[0][0] = 0.1;
A[1][1] = 1.1;A[2][2] = 2.2;printf ("trace = %lf \n", trace (A, \text{RONS}));
return 0;
}
```
**Result** trace = 3.400000

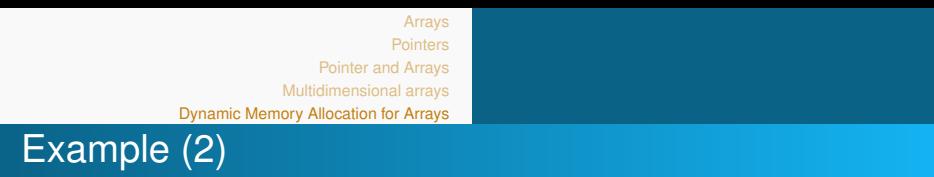

Multiplication of matrices (1)

}

Let us write a function that multiplies two input matrices and **returns a matrix inline**.

$$
[\boldsymbol{C}]_{i,j} = \sum_{k=1}^n [\boldsymbol{A}]_{i,k} [\boldsymbol{B}]_{k,j}
$$

```
void mat mult ( double **A, double **B, double **C, int
   dim \} \{for (int k = 0; k < dim; k_{++}){
     for (int i = 0; i < dim; i++) {
       for (int j = 0; j < dim; j++) {
         C[i][j] += A[i][k] * B[k][j];
       }
     }
   }
```
# Example (2)

}

Multiplication of matrices (2)

### Calling by the main function, it follows

 $\#$  include  $\lt$  stdio . h  $>$ #include  $\lt$ stdlib.h> # define M 2 void mat mult ( double  $\star\star$ A, double  $\star\star$ B, double  $\star\star$ C, int dim ); int main () { double \*\*A, \*\*C;  $A = \text{calloc} (M, \text{size of} (\text{double } \cdot))$  ; for (int  $i = 0$ ;  $i < M$ ;  $i + j$ )  $A[i] = calloc(M, sizeof(double))$ ;  $C = \text{calloc} (M, \text{size of} (\text{double } \star))$  ; for (int  $i = 0$ ;  $i < M$ ;  $i + j$ )  $C[i] = calloc(M, sizeof(double))$ ;  $A[0][0] = 1.0;$  $A[0][1] = 1.1;$  $A[1][0] = 2.0;$  $A[1][1] = 2.1$ ;  $mat_mult(A.A.C.M):$ . . .  $free (A)$  ;  $free (C)$ :

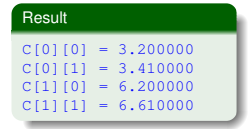

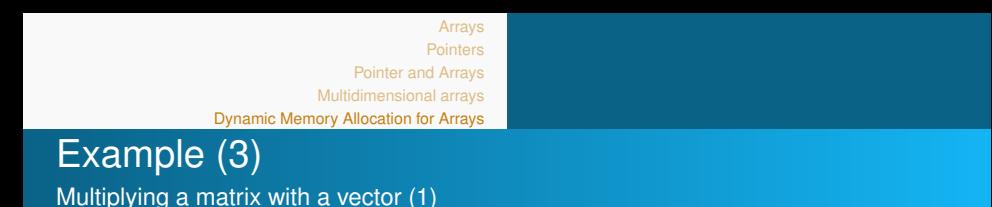

Let us write a function that multiplies a matrices with a vector and **returns a pointer** to the result.

$$
[\mathbf{x}]_i = \sum_{k=1}^n [\mathbf{A}]_{i,k} [\mathbf{b}]_k
$$

```
double * matvec_mult(double **A, double *b, int dim) {
   double *x = calloc(dim, sizeof(double));
   for (int k = 0; k < dim; k_{++}){
     for (int i = 0; i < dim; i++) {
       x[i] += A[i][k] * b[k];
     }
   }
   return x:
}
```
Example (3) Multiplying a matrix with a vector (2)

### Calling by the main function, it follows

```
\#include \ltstdio.h>
\#include \ltstdlib.h>
# define M 2
double * matvec_mult(double **A, double *b, int dim);
int main () {
double **A, *b, *x;
A = \text{calloc}(\text{M}, \text{sizeof}(\text{double } \star)) \ ;for (int i = 0; i < M; i + j)
  A[i] = calloc(M, sizeof(double));b = calloc(M,sizeof(double *));
A[0][0] = 1.0; A[0][1] = 1.1; A[1][0] = 2.0; A[1][1] = 2.1;b[0] = 0.8; b[1] = 1.3;
x = matvec_mult (A, b, M):
for (int i = 0; \sim M; i++)
     printf ("x[%d] = %.2 lf \n", i, x[i] ;
free (A):
free(b) ;
free(x):
}
```
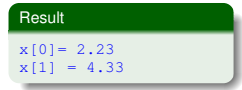

<span id="page-52-0"></span>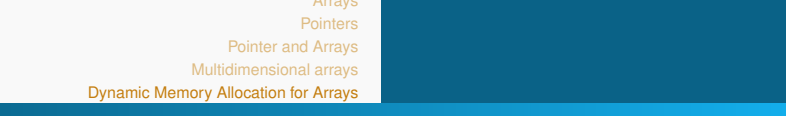

# **Quiz**

Consider the following program snippset:

```
int main (void) {
int n = 4, i, *A;\mathsf{void} \rightarrow \mathsf{ptr} ;
A = (int \cdot) malloc(sizeof(int) \starn);
for (i=0; i < 4; i++) A[i] = i;
ptr = A;
i = 2:
```
Based on the above code, mark all of the following expressions that access *A*[*i*]

```
\rightarrow (A+i)
2 \times (ptr+i)\bullet *(int *)(ptr + i)
(4) *((int *)ptr + i)
\bullet *(ptr + sizeof(int)*i)
```
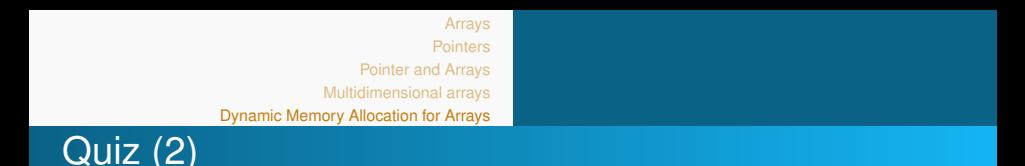

Consider the following program snippset:

```
void in it (<YOUR TASK>)) \{ <YOUR TASK>\}int main (void) {
int a:
double b;
char c:
init(8a, 8b, 8c);
p r i n t f ("a = \frac{9}{d}, b = \frac{9}{l}, c = \frac{9}{c}", a, b, c;
return (EXIT_SUCCESS) ;
}
```
\$ ./myexample  $a=1$ ,  $b = 2.0$ ,  $c = P$ ;